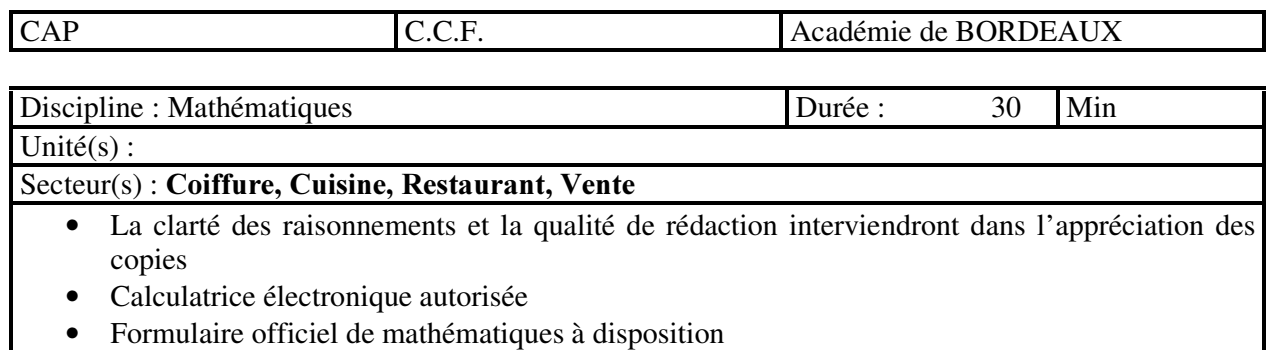

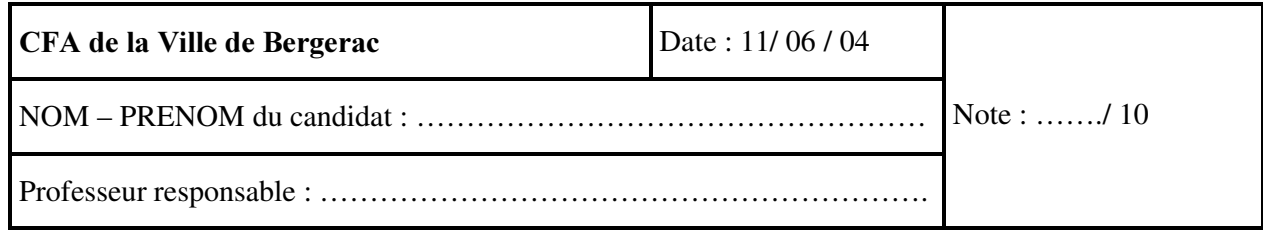

## Sujet CCF Mathématiques CAP

## "tarifs d'abonnement téléphones portables"

BBBBBBBBBBBBBBBBBBBBBBBBBBBBBBBBBBBBBBBBBBBBBBBBBBBBBBBBBB

Un opérateur pour téléphones portables propose les tarifs suivants :

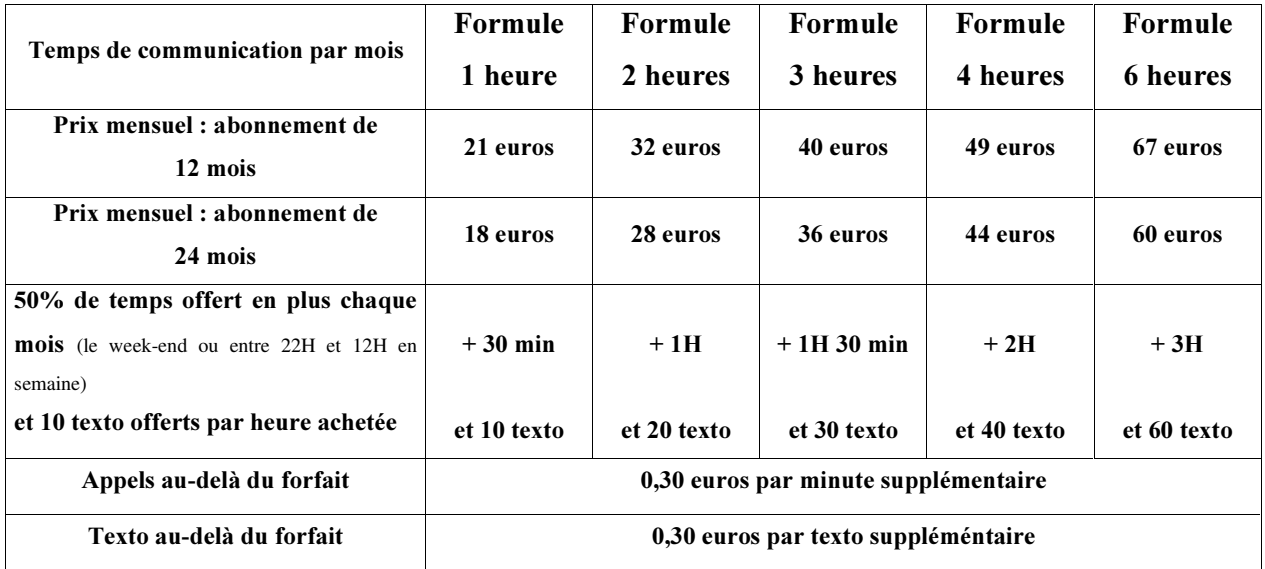

1°) Compléter les phrases suivantes à partir des indications du tableau ci-dessus :

- Pour la formule 2 heures, le prix mensuel (abonnement de 12 mois) est .............

- Pour la formule 4 heures, le prix mensuel (abonnement de 24 mois) est .............

- Pour la formule 3 heures, le nombre de texto offerts est ...............

- Le client bénéficie de 20 texto offerts pour la formule ……………

2°) Vous disposez d'un budget mensuel maximum de 45 euros pour vos dépenses de téléphone

2-1) Indiquer la formule la plus proche de votre budget mensuel maximum : SRXU XQ DERQQHPHQW GH PRLV … … … … … … … … … … … … … … … … … … … … … … … … . SRXU XQ DERQQHPHQW GH PRLV … … … … … … … … … … … … … … … … … … … … … … … … .

2-2) Si vous choisissez la formule  $\ll 4$  heures » avec un abonnement de 24 mois et que vous ne dépassez jamais votre forfait, calculez votre dépense totale sur une année :

… … … … … … … … … … … … … … … … … … … … … … … … … … … … … … … … … … … … … … … … … … … … … … … … … … … … … … … … … … … … … … … … … … … … … … … … … … … … … … … … … … … …

2-3) Si vous choisissez la formule « 3 heures » avec un abonnement de 12 mois et que vous ne dépassez jamais votre forfait, vous disposerez de 4H30 min de communications chaque mois - déterminer le temps total de communication dont vous disposerez sur une année (écrivez O RSpUDWLRQ HW HQWRXUH] OD ERQQH UpSRQVH … … … … … … … … … … … … … … … … … … … … … … … ..

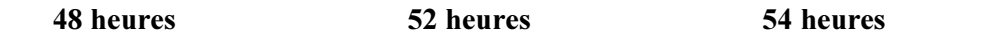

3°) A partir de l'extrait du tableau de tarifs ci-dessous,

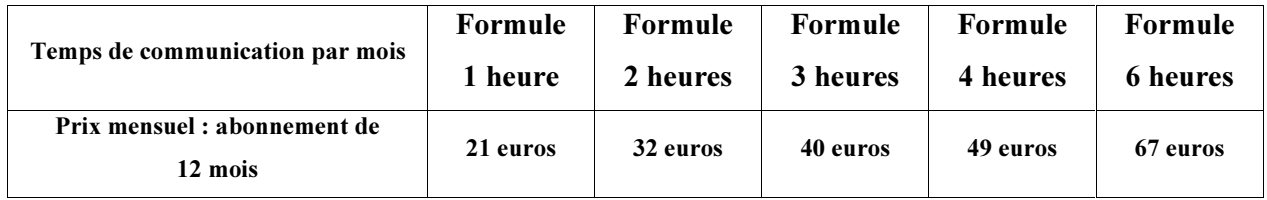

3-1) Entourez la bonne réponse pour la proposition suivante :

- Le prix mensuel est proportionnel au nombre d'heures de communication : Vrai Faux

3-2) Justifiez votre réponse par une phrase. (vous pouvez indiquer les calculs qui vous ont permis de répondre)

… … …

4°) Un abonné a choisi la formule « 2 heures » et dispose donc dans son abonnement de 20 texto offerts par mois. Cet abonné dépasse tous les mois son forfait en envoyant plus de 20 texto.

4-1) Compléter le tableau suivant :

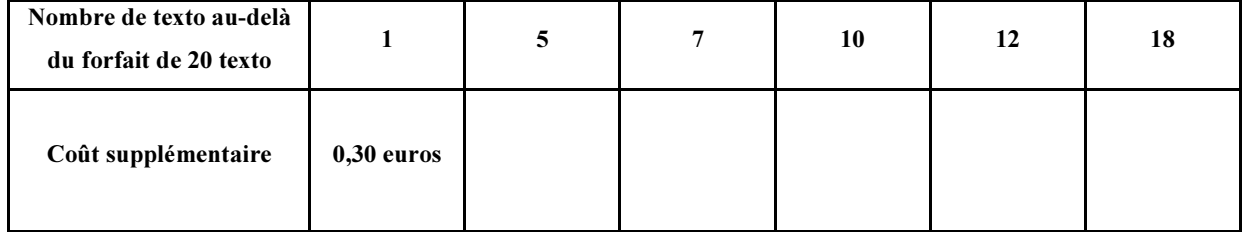

Indiquer l'opération qui vous a permis de calculer le coût supplémentaire pour 12 texto au-delà du forfait :

… … … … … … … … … … … … … … … … … … … … … … … … … … … … … … … .… … … … … … … … … … … … … … … … … … … … … … … … … … … … … … … … … … … … … … … … … … … … … … … … … … … … … .

4-2) Représentez les données du tableau de la question 4-1 dans le repère orthogonal cidessous, puis reliez les points obtenus :

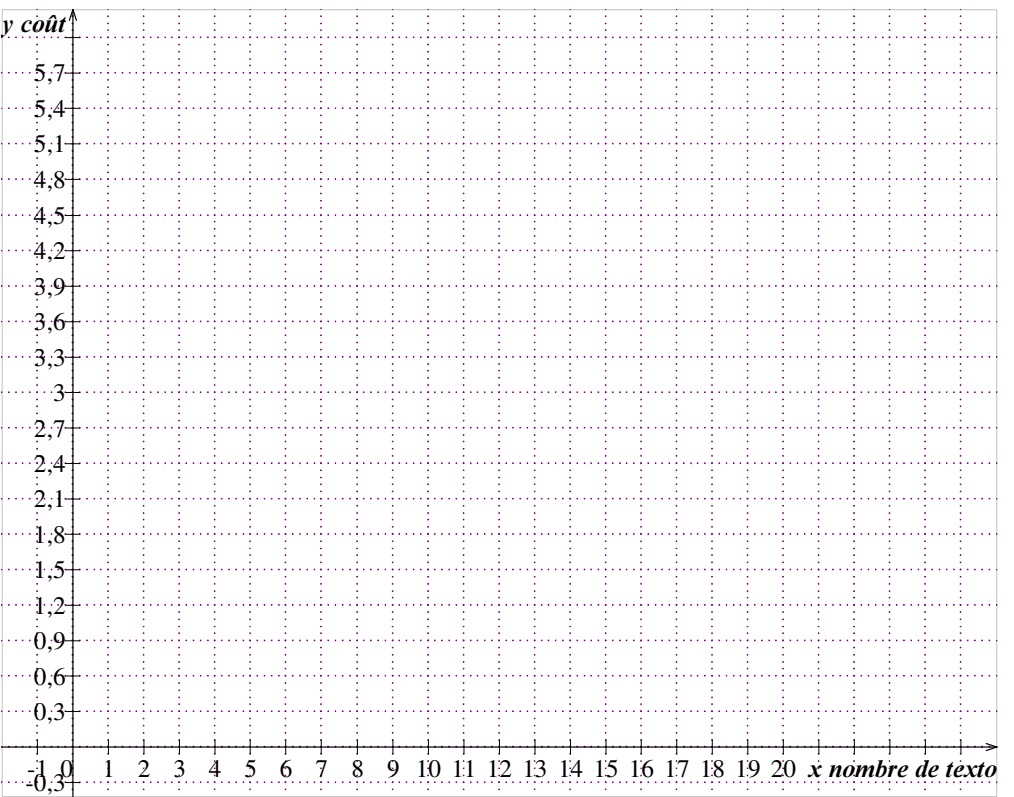

4-3) Entourez la bonne réponse pour la proposition suivante :

- le coût supplémentaire est proportionnel au nombre de texto au-delà du forfait d'abonnement

Vrai Faux

- justifier votre réponse par une phrase : … … … … … … … … … … … … … … … … … … … … … … … … … … … … … … … … … … … … … … … … … … … … … … … … … … … … … … … … … … … … … … … … … … … … … … … … … … … … … … … … … … … …

4-4) Utilisez le graphique pour déterminer le nombre de texto correspondant à un coût supplémentaire de 4,50 euros (vous ferez apparaître sur le graphique les traits de construction)

Enoncez votre réponse ci-dessous :

… … … … … … … … … … … … … … … … … … … … … … … … … … … … … … … … … … … … … … … … … … … … … … … … … … … … … … … … … … … … … … … … … … … … … … … … … … … … … … … … … … … …

## Barême CCF Mathématiques "tarifs d'abonnement téléphones portables"

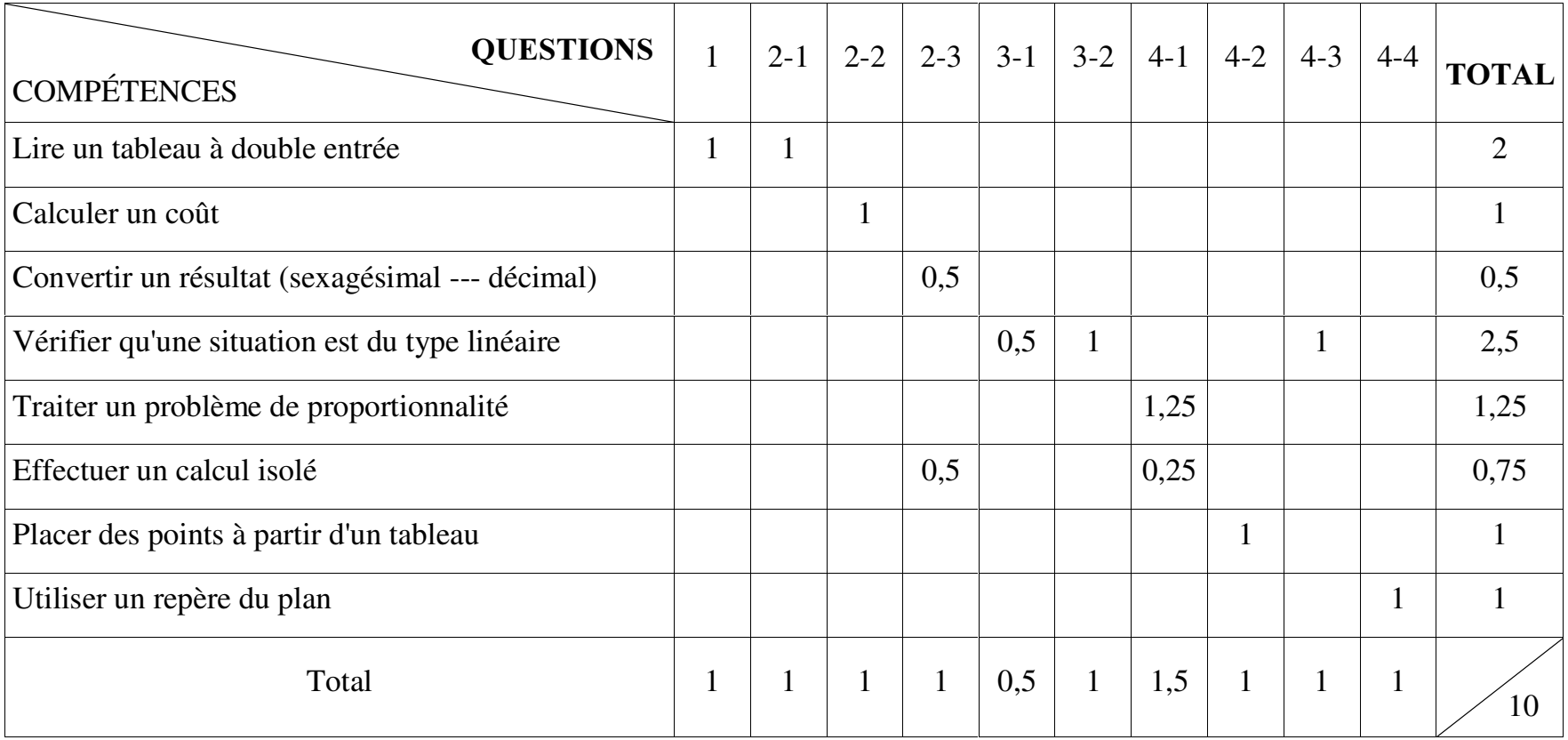